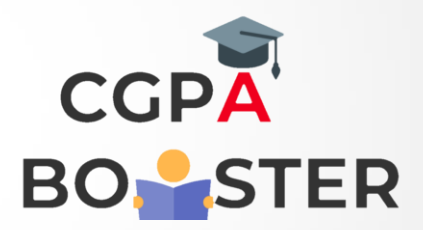

## Solution Code

import java.util.Scanner;

}

}

```
public class print_string
{
  public static void main(String args[])
  {
    String str;
    Scanner scan = new Scanner(System.in);
    System.out.print("Enter Your Name : ");
    str = scan.nextLine();
    System.out.print("Hello, " + str);
```
Coding Lab – CGPA Booster